**Tables Transformer For Excel +ключ Full Product Key Скачать бесплатно**

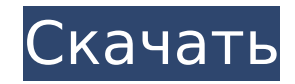

### **Tables Transformer For Excel Crack Download X64**

Tables Transformer for Excel 2022 Crack — это простая программа, которая поможет вам объединить, разделить или создать сводную таблицу из двух разных файлов. Как вы, возможно, уже заметили, это расширение для MS Excel, но оно имеет собственный навигационный интерфейс, который дает вам хорошо продуманный пользовательский интерфейс. Вы также можете извлечь содержимое ячеек рабочего листа Excel в новую таблицу на своем компьютере. Эту таблицу можно использовать непосредственно как сводную таблицу. Наиболее полезные режимы для этого дополнения: Объединение При объединении таблиц вы можете применять разные форматы ячеек, импортировать данные из ячейки A1 и создавать строку заголовка для автоматического добавления заголовка таблицы. Разделение Вы можете разделить ячейки и/или строки, а затем объединить их, чтобы создать другую таблицу. Вы также можете сохранить таблицу как новый файл Excel или как файл HTML, CSV или XLSX. Сводные таблицы Мы также создали функцию для создания сводных таблиц из любых данных, которые вы можете найти в ячейках рабочего листа. Эта новая таблица может отображаться как таблица или как сетка. Когда он отображается в виде сетки, столбец заголовка выбирается по умолчанию. Вы также можете добавлять или удалять столбцы и строки из таблицы. Кроме того, вы также можете масштабировать значения в сводной таблице (то есть делить на любое число), чтобы исправить строки или столбцы, которые не помещаются на странице. Кроме того, вы также можете импортировать текстовый файл (или документ Word, содержащий действительное содержимое Excel), чтобы создать сводную таблицу. Возможности Tables Transformer для Excel Специально для работы с файлами Excel Вы можете извлекать данные из файлов Excel и сохранять их в любом другом формате. Исходный файл может быть простым текстовым документом или более сложным файлом, содержащим ячейки электронной таблицы. Объединение При объединении файлов вы можете редактировать и применять различные форматы ячеек, импортировать данные из ячейки A1 и создавать строку заголовка для автоматического добавления заголовка таблицы. Разделение Вы можете разделить ячейки и/или строки, а затем объединить их, чтобы создать другую таблицу. Вы также можете сохранить таблицу как новый файл Excel или как файл HTML, CSV или XLSX. Сводные таблицы Мы также создали функцию для создания сводных таблиц из любых

данных, которые вы можете найти в ячейках рабочего листа. Эта новая таблица может отображаться как таблица или как сетка. Когда он отображается в виде сетки, столбец заголовка выбирается по умолчанию. Вы также можете добавить или удалить

#### **Tables Transformer For Excel Crack Full Version**

Tables Transformer for Excel Torrent Download — это простое дополнение, специально предназначенное для облегчения объединения, разделения или создания сводных таблиц. Удобный интерфейс Хотя это всего лишь надстройка для более крупной программы, Tables Transformer for Excel имеет собственный интерфейс, который позволяет легко получить доступ к функциям программы. Программа помогает пользователю, отображая полезные советы о программе или даже графические диаграммы, описывающие, как будут выглядеть выходные файлы. Доступ к главному окну Tables Transformer for Excel можно получить из меню Microsoft Excel. Различные типы преобразования таблиц Вы можете использовать Tables Transformer for Excel для быстрого объединения двух разных таблиц в одну, выбрав соответствующую функцию в главном окне программы. Режим «Разделить таблицу» позволяет вам разделить исходную таблицу на несколько, что позволяет вам выбрать, какой тип файла вы хотите, чтобы ваши новые документы были. Вы также можете подготовить данные из исходной таблицы для использования при создании сводной таблицы, преобразовав исходную таблицу в таблицу, подходящую для новых данных. Интуитивный процесс При создании сводных таблиц вы можете выбрать количество столбцов и строк, а также столбец, в котором будет храниться результат. Для объединения двух файлов необходимо выбрать документы с диска, а также выбрать, должна ли первая строка содержать заголовок таблицы. Tables Transformer for Excel может автоматически копировать названия столбцов в новые таблицы, что позволяет ускорить работу. Полезное дополнение для редактирования таблиц Подводя итог, Tables Transformer for Excel зарекомендовал себя как полезная надстройка для объединения или разделения таблиц, а также для создания сводных таблиц из существующих документов. Программа имеет простой в использовании интерфейс, который позволит даже неопытным пользователям работать с ее функциями. Теги: слияние таблиц, сводные таблицы, редактор таблиц, преобразование таблиц, преобразование таблиц, Воскресенье, 11 января 2016 г. Tables Transformer for Excel — это простое дополнение,

специально предназначенное для облегчения объединения, разделения или создания сводных таблиц. Удобный интерфейс Хотя это всего лишь надстройка для более крупной программы, Tables Transformer for Excel имеет собственный интерфейс, который позволяет легко получить доступ к функциям программы. Программа помогает пользователю, отображая полезные советы о программе или даже графические диаграммы, описывающие, как будут выглядеть выходные файлы. Доступ к главному окну Tables Transformer for Excel можно получить из меню Microsoft Excel. Различные типы преобразования таблиц Ты 1709e42c4c

## **Tables Transformer For Excel Crack + Full Product Key Free Download [Latest]**

Tables Transformer for Excel — это простое дополнение, специально предназначенное для облегчения объединения, разделения или создания сводных таблиц. Удобный интерфейс Хотя это всего лишь надстройка для более крупной программы, Tables Transformer for Excel имеет собственный интерфейс, который позволяет легко получить доступ к функциям программы. Программа помогает пользователю, отображая полезные советы о программе или даже графические диаграммы, описывающие, как будут выглядеть выходные файлы. Доступ к главному окну Tables Transformer for Excel можно получить из меню Microsoft Excel. Различные типы преобразования таблиц Вы можете использовать Tables Transformer for Excel для быстрого объединения двух разных таблиц в одну, выбрав соответствующую функцию в главном окне программы. Режим «Разделить таблицу» позволяет вам разделить исходную таблицу на несколько, что позволяет вам выбрать, какой тип файла вы хотите, чтобы ваши новые документы были. Вы также можете подготовить данные из исходной таблицы для использования при создании сводной таблицы, преобразовав исходную таблицу в таблицу, подходящую для новых данных. Интуитивный процесс При создании сводных таблиц вы можете выбрать количество столбцов и строк, а также столбец, в котором будет храниться результат. Для объединения двух файлов необходимо выбрать документы с диска, а также выбрать, должна ли первая строка содержать заголовок таблицы. Tables Transformer for Excel может автоматически копировать названия столбцов в новые таблицы, что позволяет ускорить работу. Полезное дополнение для редактирования таблиц Когда я использовал TABLES TRANSFORMER, я был очень доволен результатами. Он очень прост в использовании и очень быстро создает контент. Опубликовано 03.11.2019 З Д. Старший менеджер проектов Компьютерное программное обеспечение Источник отзыва: Каптерра Ответ: Wondershare Table Transformer Спасибо, что нашли время, чтобы завершить этот обзор! Мы рады узнать, что функции Table Transformer оказались полезными для вас. Общий Простота использования Цена денег Функциональный и простой в использовании 04 нояб. 2019 г. Майкл В. Старший бизнес-аналитик Мне нужно было это добавить в настольный трансформатор для моей компании. Рецензент: Пользователь Полезный? Благодарим Michael W. за этот обзор! Большой 03 нояб. 2019 г. З Д. Старший менеджер проектов

Компьютерное программное обеспечение 55 из 59 человек

# **What's New In Tables Transformer For Excel?**

Tables Transformer for Excel — это простое и интуитивно понятное дополнение для Microsoft Excel, которое позволяет с легкостью создавать или преобразовывать таблицы. Excel Transactions Transformer для Excel — это программа, которая преобразует таблицы и точки останова в файлы электронных таблиц Excel. Программа основана на хорошо продуманном интерфейсе и удобна для пользователя. Помимо возможности конвертировать таблицы в формат Excel, он также позволяет обрабатывать исходные файлы. Программа предлагает вам различные возможности экспорта, как в виде сводной таблицы, так и в файлы CSV. С помощью настроек по умолчанию программа позволяет изменять последнюю строку и столбец таблицы. Его также можно выбрать из списка опций в главном окне. После обработки таблица будет готова к экспорту. Вы также можете использовать Excel Transactions Transformer для Excel, чтобы нарисовать границы вокруг определенных диапазонов или изменить их. В этом случае вам следует использовать вкладку Редактировать.... Используя палитру, вы можете выбрать тип границы, которую вы хотите сделать. Преобразователь транзакций Excel для Excel Описание: Excel Transactions Transformer для Excel можно использовать для создания различных типов электронных таблиц Excel, от таблицы до сводной таблицы Excel. Программа основана на удобном интерфейсе, который позволит эффективно использовать ее даже неопытным пользователям. Awareness Amplification Transformer for Excel — это простая программа, позволяющая изменять таблицы электронных таблиц. В главном окне программы отображается исходная таблица, а затем предоставляется возможность выбрать диапазоны, которые вы хотите изменить. Вы можете использовать интерфейс программы для дальнейшего улучшения вывода, добавляя столбцы или объединяя строки. Awareness Amplification Transformer для Excel позволяет найти и отредактировать нужный диапазон. После преобразования таблицы в формат Excel вы можете продолжить обработку измененной таблицы. По умолчанию программа устанавливает для выбранных ячеек значение NaN. Поскольку программа не включает ни одной строки заголовка, вы также можете добавить ее. Более того, вы можете выбирать между двумя разными заголовками выходного файла. Преобразователь усиления осведомленности для Excel Описание:

Awareness Amplification Transformer для Excel — это простой инструмент, который позволит вам преобразовать таблицу файла электронной таблицы в сводную таблицу. Настраивая таблицу, вы эффективно удаляете из выходного файла столько пустых строк, сколько требуется. Substantial Table Splitter — простая программа с очень интуитивно понятным интерфейсом. С

# **System Requirements:**

Поддерживаемый дисплей: iPad (второе поколение, третье поколение, четвертое поколение, пятое поколение, iPad Air, iPad Air 2, iPad mini 2, iPad mini 3, iPad mini 4, iPad Air 2, iPad Air, iPad Air 2, iPad mini, iPad mini 2 , iPad mini 3, iPad mini 4) Android 4.0.3 или новее Поверхность 2 или выше Поддерживаемые ОС: ОС Х 10.7 или новее Windows 7 или более поздняя версия Минимальное поддерживаемое разрешение: айпад 13

Related links: